# External Workspace Manager Plugin for Jenkins Pipeline

Alexandru Somai

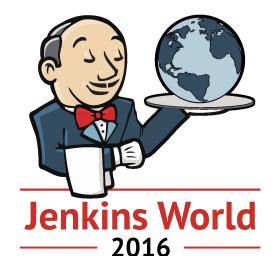

#JenkinsWorld

## • GSoC Student at Jenkins project

- >2 years experience in Software Development
- Major in Software Engineering at Babes-Bolyai University of Cluj-Napoca, Romania

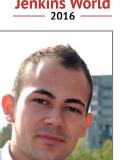

alexsomai

alexsoma

@alex somai

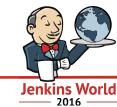

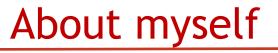

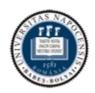

**BABEŞ-BOLYAI UNIVERSITY** Faculty of Mathematics and Computer Science

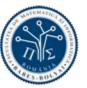

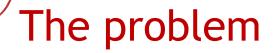

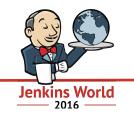

- Difficult to reuse the same workspace for multiple jobs
- e.g. Running parallel testing across nodes

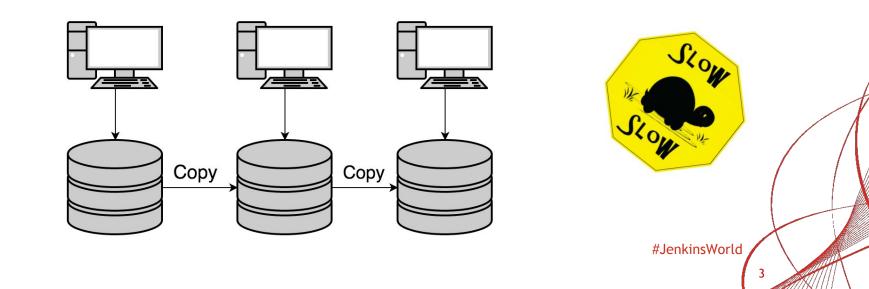

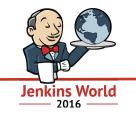

- Stash/unstash pre-made artifacts (single pipeline)
- Copy Artifacts plugin
- Advanced job setting
  - custom workspace (freestyle)
  - ws (pipeline)

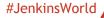

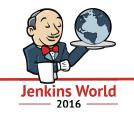

- Google Summer of Code 2016 project
  - Mentors: Oleg Nenashev & Martin d'Anjou
- Jenkins plugin
- Focus on Pipeline jobs
- Share and reuse workspaces across multiple jobs
  - No need to copy, archive or move files

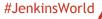

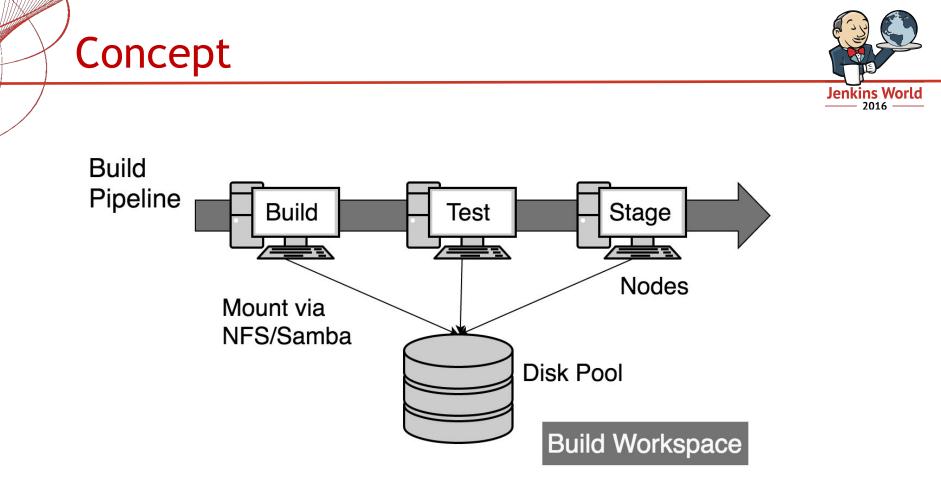

# Infrastructure

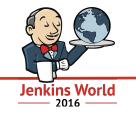

**Disk Pool** 

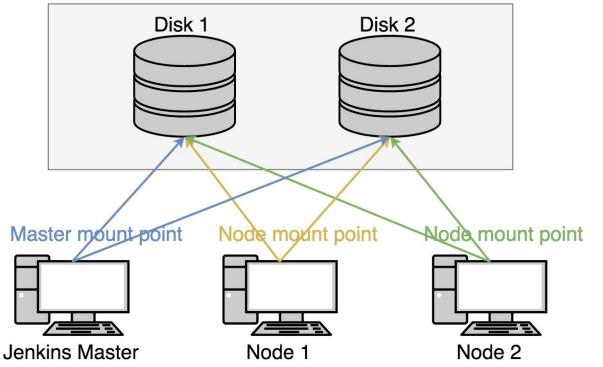

| Disk Pool                |                                         | Jenkins global config                             |      |  |  |  |  |
|--------------------------|-----------------------------------------|---------------------------------------------------|------|--|--|--|--|
| Disk Pool ID             | diskpool1                               | ochiking global ooning                            | 0    |  |  |  |  |
| Display Name             | Disk Pool One                           |                                                   |      |  |  |  |  |
| Description              | A summary description of this Disk Pool |                                                   |      |  |  |  |  |
| Workspace path template  |                                         |                                                   | 0    |  |  |  |  |
| Disk Pool Restriction    | No restriction (take any)               |                                                   |      |  |  |  |  |
| Disk Allocation Strategy | Select the Disk with the                | most usable space                                 | ¢ () |  |  |  |  |
| C                        | Disk                                    |                                                   |      |  |  |  |  |
| Disk 1                   | Disk ID                                 | disk1                                             | 0    |  |  |  |  |
|                          | Display Name Disk One                   |                                                   |      |  |  |  |  |
|                          | Master mount point                      | /aster mount point /mount-from-master/to/disk-one |      |  |  |  |  |
|                          | Physical path on disk                   | jenkins-project/disk1                             | •    |  |  |  |  |
|                          | Disk Information                        | No Disk Info \$                                   | 0    |  |  |  |  |
|                          |                                         | Delete Disk                                       |      |  |  |  |  |
| C                        | Disk                                    |                                                   |      |  |  |  |  |
| Disk 2                   | Disk ID                                 | disk2                                             | 0    |  |  |  |  |
|                          | Display Name                            | Disk Two                                          | 0    |  |  |  |  |
|                          | Master mount point                      | /mount-from-master/to/disk-two                    | 0    |  |  |  |  |
|                          | Physical path on disk                   | jenkins-project/disk2                             | 0    |  |  |  |  |
|                          | Disk Information                        | No Disk Info                                      |      |  |  |  |  |

Selete Disk

| Usage Use this node as much as possible Launch agent via Java Web Start No restriction (take any)  Availability Keep this agent online as much as possible Select the Disk with the most usable space  Node Properties Disk Disk Disk Disk Disk Disk Disk Dis                                                                                                    | External Workspac                     | e Definitions      |                     |                                    |                           |                           |           |               |             |   |
|----------------------------------------------------------------------------------------------------|---------------------------------------|--------------------|---------------------|------------------------------------|---------------------------|---------------------------|-----------|---------------|-------------|---|
| Labels Innx A summary description of this Disk Pool 2016<br>2016<br>Launch method Launch as possible<br>Launch method Launch as possible<br>Launch method Launch as possible<br>Launch method Launch as possible<br>Nor restriction (take any)<br>Availability Keep this agent via Java Web Start<br>Availability Keep this agent online as much as possible<br>Nor restriction (take any)<br>Selece the Disk with the most usable space<br>Disk Pool Properties<br>Disk Pool<br>Disk Pool<br>Disk Pool Ref D<br>Disk Pool Ref D<br>Disk Pool Ref D<br>Disk Mither mount point<br>Node mount point<br>Node mount point<br>Disk ID<br>Disk ID |                                       |                    |                     |                                    | diskpool1                 |                           | Jenkins g | obal con      |             | • |
| Usage Use this node as much as possible Launch method Launch method Launch agent via Java Web Start No restriction (take any)  Availability Keep this agent online as much as possible Select the Disk with the most usable space  Code Properties  Environment variables Esternal Workspace Disk Do  Disk Disk ID Disk One Disk Disk Id Disk Id Disk Id Disk Id Disk Id Disk Id Disk Id Disk Id Disk Id Disk Id Disk Disk Id Disk Disk Id Disk Disk Disk Disk Disk Disk Disk Disk                                                                                                    | Node                                  | e 1 co             | onfig               | Display Name                       | Disk Pool One             |                           |           |               |             | ? |
| Launch method Launch agent via Java Web Start No restriction (take any)   Availability Keep this agent online as much as possible  Availability Keep this agent online as much as possible  Bok Properties  Environment variables  External Workspace Disk Pool Disk Pool Disk Pool Disk Pool Disk Pool Disk Pool Disk Pool Disk Pool Disk At 1 Disk I Disk I Di Disk I Disk I Disk I Disk I Disk I Disk I                                                                                                    | Labels                                | linux              |                     |                                    | A summary description     | of this Disk Pool         |           | Jen           | kins World  | 0 |
| Availability       Keep this agent online as much as possible         Availability       Keep this agent online as much as possible         Select the Disk with the most usable space       C         Environment variables       Disk         E thernal Workspace       Disk         Disk Pool       Disk         Disk Pool       Disk         Disk Pool       Disk         Disk Pool       Disk         Disk Pool Rel ID       disk1         Disk Rel ID       disk1         Disk Rel ID       disk1         Disk Rel ID       disk1         Disk Rel ID       disk1         Disk Information       No Disk info         Disk Rel ID       disk2         Disk Rel ID       disk2         Disk Node mount point       mount-from-inux-node/foldisk-one         Disk Rel ID       disk2         Disk Node mount point       Disk No         Disk Node mount point       mount-from-inux-node/foldisk-two         Node mount point       mount-from-inux-node/foldisk-two       Imount-from-master/foldisk-two         Add Disk       Disk Information       Disk Two       Imount-from-master/foldisk-two                                                                                                    | Usage                                 | Use this node as   | much as possible    |                                    | 9                         |                           |           |               | 1           | 2 |
| Node Properties  Environment variables Estemal Workspace Disk Pool Disk Pool Disk Disk Disk Disk Disk Disk Disk Disk                                                                                                    | Launch method                         | Launch agent via   | Java Web Start      |                                    | No restriction (take any  | )                         |           |               | \$          | ? |
| Environment variables Disk ID disk1   External Workspace Disk Pool   Disk Pool Disk Pool   Disk Pool Disk   Disk Pool Disk   Disk Disk   Disk Disk   Disk Disk   Disk Disk   Disk Disk   Disk Disk   Disk Disk   Disk Disk ID   Disk Pool disk2   Disk Pool Disk   Disk Pool Disk   Disk Pool Disk   Disk Pool Disk   Disk Pool Disk   Disk Pool Disk   Disk Pool Disk   Disk Pool Disk   Disk Pool Disk   Disk Pool Disk   Disk Pool Disk   Disk Pool Disk   Disk Pool Disk   Disk Pool Disk   Disk Pool Disk <t< td=""><td>Availability</td><td>Keep this agent of</td><td>nline as much as po</td><td>ssible</td><td>Select the Disk with the</td><td>e most usable space</td><td></td><td></td><td>\$</td><td>0</td></t<>                                                                                                    | Availability                          | Keep this agent of | nline as much as po | ssible                             | Select the Disk with the  | e most usable space       |           |               | \$          | 0 |
| External Workspace   Disk Pool   Disk Pool Ref ID   disknef ID   Disk Ref ID   disk1   Disk Ref ID   disk2   Disk Information   Node mount point   //mount-from-linux-node/to/disk-toe   Disk Ref ID   disk2   Disk ID   disk2   Node mount point   //mount-from-linux-node/to/disk-toe   Disk ID   disk2   Node mount point   //mount-from-linux-node/to/disk-toe   Disk ID   disk2   Node mount point   //mount-from-linux-node/to/disk-toe   Disk ID   disk2   Disk ID   disk2   Node mount point   /mount-from-linux-node/to/disk-toe   Disk ID   disk2   Node mount point   /mount-from-linux-node/to/disk-toe   Disk ID   disk2   Disk ID   disk2   Disk ID   disk2   Disk Inform-master/to/disk-two   Physical path on disk   jerkins-project/disk2                                                                                                    | Node Properties                       |                    |                     |                                    |                           |                           |           |               |             |   |
| Disk Pool   Disk Pool Rel ID   Disk Pool Rel ID   Disk   Disk Rel ID   disk1   Disk Information   Node mount point   mount-from-linux-node/to/disk-wei   Disk Rel ID   disk2   Disk Rel ID   disk2   Disk Rel ID   disk2   Disk Information   Disk Information   Node mount point   // mount-from-linux-node/to/disk-wei   Disk ID   disk2   Disk ID   disk2   Disk ID   disk2   Disk ID   disk2   Disk ID   disk2   Disk ID   disk2   Disk ID   disk2   Disk ID   disk2   Disk ID   disk2   Disk ID   disk2   Disk Two   Master mount point   /mount-from-master/to/disk-two   Physical path on disk   jerkins-project/disk2                                                                                                    | Environment variables                 |                    | DISKID              | disk1                              |                           |                           |           |               |             |   |
| Uskport   Disk   Disk   Disk   Disk   Disk   Disk Ref ID   disk2   Disk Ref ID   disk2   Disk Ref ID   disk2   Disk ID   disk2   Disk ID   disk2   Disk ID   disk2   Disk ID   disk2   Disk ID   disk2   Disk ID   disk2   Disk ID   disk2   Disk ID   disk2   Disk ID   disk2   Disk ID   Disk ID   disk2   Disk ID   disk2   Disk ID   disk2   Disk ID   disk2   Disk ID   disk2   Disk ID   disk2   Disk ID   disk2   Disk ID   disk2   Disk ID   disk2   Disk ID   disk2   Disk ID   disk2   Disk ID   disk2   Disk ID   disk3   Disk ID   disk4   Disk ID   disk5   Disk ID   disk6   Disk ID   disk7   Disk ID   disk8   Disk ID   disk2   Disk ID   disk3   Disk ID   disk4   Disk ID   disk5   Disk I                                                                                                    | <ul> <li>External Workspac</li> </ul> | Disk Pool          |                     | Display Name                       | Disk One                  |                           |           | 0             |             |   |
| Disk Ref ID disk1   Node mount point /mount-from-linux-node/to/disk-one     Disk Disk   Disk Disk   Disk Ref ID disk2   Disk Ref ID disk2   Disk Ref ID disk2   Disk are mount point /mount-from-linux-node/to/disk-two   Master mount point /mount-from-master/to/disk-two   Physical path on disk jerkins-project/disk2                                                                                                    |                                       |                    |                     | Master mount point                 | /mount-from-master/to/dis | sk-one                    |           | 0             |             |   |
| disk1 Disk Information     Node mount point     /mount-from-linux-node/to/disk-one     Disk   Disk <td colspan="2"></td> <td></td> <td>Physical path on disk</td> <td>jenkins-project/disk1</td> <td></td> <td></td> <td>0</td> <td></td>                                                                                                    |                                       |                    |                     | Physical path on disk              | jenkins-project/disk1     |                           |           | 0             |             |   |
| Disk   Disk Ref ID   disk2   Node mount point   /mount-from-linux-node/to/disk-two   Master mount point   /mount-from-master/to/disk-two     Add Disk                                                                                                    |                                       |                    |                     |                                    | Disk Information          | No Disk Info              |           |               | ¢ 🔞         |   |
| Disk Disk ID   Disk Ref ID disk2   Node mount point /mount-from-linux-node/to/disk-two   Master mount point /mount-from-master/to/disk-two   Add Disk Disk ID                                                                                                    |                                       |                    | Node mount point    | /mount-from-linux-node/to/disk-one |                           |                           |           |               | Delete Disk |   |
| Disk Ref ID disk2   Node mount point   /mount-from-linux-node/to/disk-two   Master mount point   /mount-from-master/to/disk-two     Physical path on disk   Jisk Two     Physical path on disk     Pick Information                                                                                                    |                                       |                    | Diek                |                                    |                           |                           |           |               |             |   |
| Node mount point     /mount-from-linux-node/to/disk-two     Master mount point     /mount-from-master/to/disk-two     Physical path on disk        Add Disk     Display Name           Display Name              Display Name              Display Name              Display Name                 Display Name   Disk Two                                                                                                    |                                       |                    | 2222                | dialeO                             |                           | disk2                     |           |               |             |   |
| Add Disk                                                                                                    |                                       |                    | Node mount point    |                                    | Display Name              | Disk Two                  |           |               | 0           |   |
| Add Disk                                                                                                    |                                       |                    | nour point          | /mount-from-linux-node/to/disk-two | Master mount point        | /mount-from-master/to/dis | sk-two    |               | 0           |   |
|                                                                                                    |                                       |                    |                     |                                    | Physical path on disk     | jenkins-project/disk2     |           |               | 0           |   |
|                                                                                                    |                                       |                    | Add Disk            |                                    | Disk Information          | No Disk Info              |           | #JenkinsWorld | ÷ 🕐         |   |

| External Workspa                       | ce Definitions                   |                     |                                     |                          |                                |     |   |
|----------------------------------------|----------------------------------|---------------------|-------------------------------------|--------------------------|--------------------------------|-----|---|
| A                                      |                                  |                     | Disk Pool<br>Disk Pool ID           | diskpool1                | Jenkins global con 🕼 🤇         | 2   | 0 |
| Node                                   | e 2 co                           | onfig               | Display Name                        | Disk Pool One            |                                |     | 0 |
| Labels                                 | test                             |                     |                                     | A summary description    | of this Disk Pool Jenkins Wo   | rld | 0 |
| Usage                                  | Use this node as                 | much as possible    | e                                   |                          |                                |     | 0 |
| Launch method                          | Launch agent via                 | Java Web Start      |                                     | No restriction (take any | )                              | \$  | 0 |
| Availability                           | Keep this agent o                | nline as much as po | ssible                              | Select the Disk with the | e most usable space            | \$  | 2 |
| Node Properties                        |                                  |                     |                                     | Disk<br>Disk ID          |                                |     |   |
| Environment varial                     | bles                             |                     |                                     | DISKID                   | disk1                          |     |   |
| <ul> <li>External Workspace</li> </ul> | External Workspace     Disk Pool |                     | Display Name                        | Disk One                 | 0                              |     |   |
|                                        | Disk Pool Ref ID                 | diskpool1           |                                     | Master mount point       | /mount-from-master/to/disk-one | 0   |   |
|                                        |                                  | Disk<br>Disk Ref ID |                                     | Physical path on disk    | jenkins-project/disk1          | 0   |   |
|                                        |                                  | Diatriorid          | disk1                               | Disk Information         | No Disk Info                   | •   |   |
|                                        |                                  | Node mount point    | E:\mount-from-test-node\to\disk-one |                          | Delete Disk                    |     |   |
|                                        |                                  |                     |                                     | III Disk                 |                                |     |   |
|                                        |                                  | Disk<br>Disk Ref ID |                                     | Disk ID                  | disk2                          |     |   |
|                                        |                                  |                     | disk2                               | Display Name             | Disk Two                       | 0   |   |
|                                        |                                  |                     | E:\mount-from-test-node\to\disk-two | Master mount point       | /mount-from-master/to/disk-two | 0   |   |
|                                        |                                  |                     |                                     | Physical path on disk    | jenkins-project/disk2          | 0   |   |
|                                        |                                  | Add Disk            |                                     | Disk Information         | No Disk Info #JenkinsWorld     | \$  |   |
|                                        |                                  |                     |                                     |                          |                                |     |   |

# Example 1. Usage in a single job

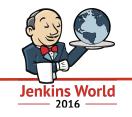

```
def extWorkspace = exwsAllocate 'diskpool1'
node ('linux') {
    exws (extWorkspace) {
      checkout scm
      sh 'mvn clean install -DskipTests'
node ('test') {
    exws (extWorkspace) {
        sh 'mvn test'
```

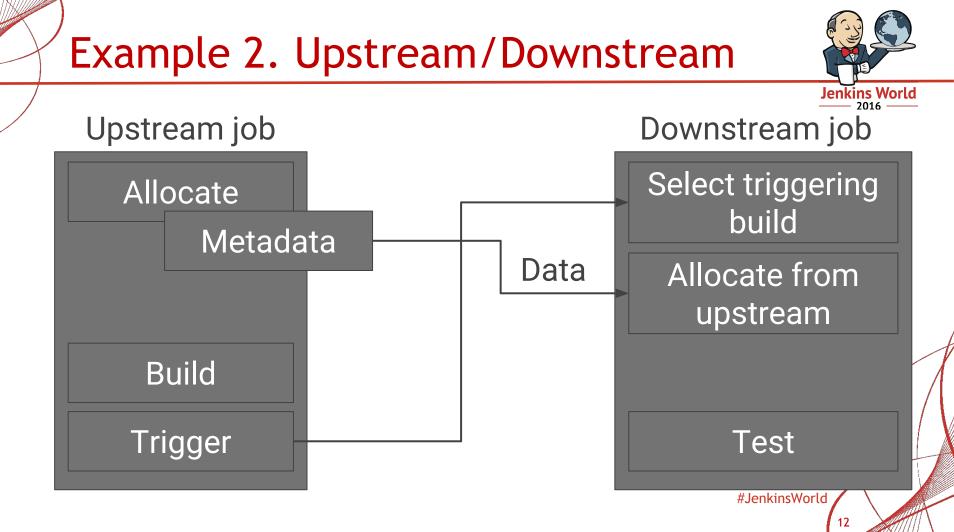

# Example 2. Upstream job

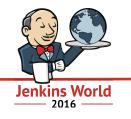

• No changes in External Workspace commands!

```
def extWorkspace = exwsAllocate 'diskpool1'
node ('linux') {
    exws (extWorkspace) {
       checkout scm
       sh 'mvn clean install -DskipTests'
build job: 'downstream-job',
   parameters: [string(
       name: 'BUILD_NUMBER_PARAM',
       value: "${currentBuild.number}")]
```

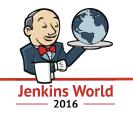

• *Run Selector Plugin* picks the upstream build

```
def run = selectRun job: 'upstream-job',
   selector: buildNumber(BUILD_NUMBER_PARAM)
def extWorkspace = exwsAllocate selectedRun: run
node ('test') {
    exws (extWorkspace) {
        sh 'mvn test'
        }
```

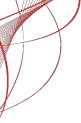

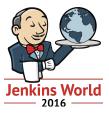

### Demo

# **Advanced features**

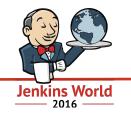

- Workspace cleanup
  - Uses Workspace Cleanup Plugin
- Provide custom workspace path
  - By default /mountPoint/pathOnDisk/\$JOB\_NAME/\$BUILD\_NUMBER
  - Override
    - Jenkins global config, for each Disk Pool
    - In the Pipeline script

# More features

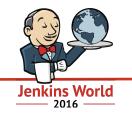

#### • Disk Pool restrictions

- Restrict a Disk Pool to be allocated only for specific jobs
- Integrates Job Restrictions Plugin
- Flexible Disk allocation strategies
  - Select the disk with the most usable space
  - Select the disk with the fastest write/read speed

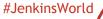

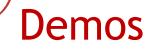

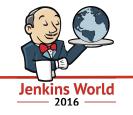

# Jenkins Open Source Hub Thursday 12:45 - 13:00

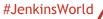

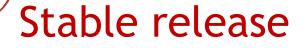

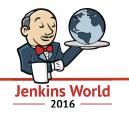

#### • Stable version is released!

Updates Available Installed Advanced Install 1 Name Version External Workspace Manager Plugin  $\checkmark$ 1.1.0 This plugin provides an external workspace management system. It facilitates workspace share and reuse across multiple Jenkins jobs. It eliminates the need to copy, archive or move files. Install without restart Download now and install after restart Check now Update information obtained: 55 sec ago Usage guidelines on the plugin's README page • Feedback is welcome on Jira and Gitter

#JenkinsWorld

a external workspace

Filter:

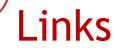

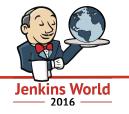

• Repository

github.com/jenkinsci/external-workspace-manager-plugin

• Gitter chat

gitter.im/jenkinsci/external-workspace-manager-plugin

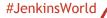

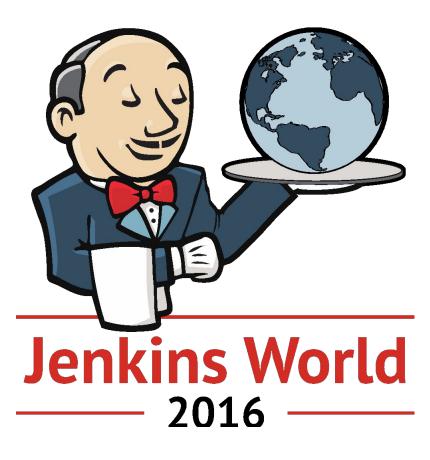